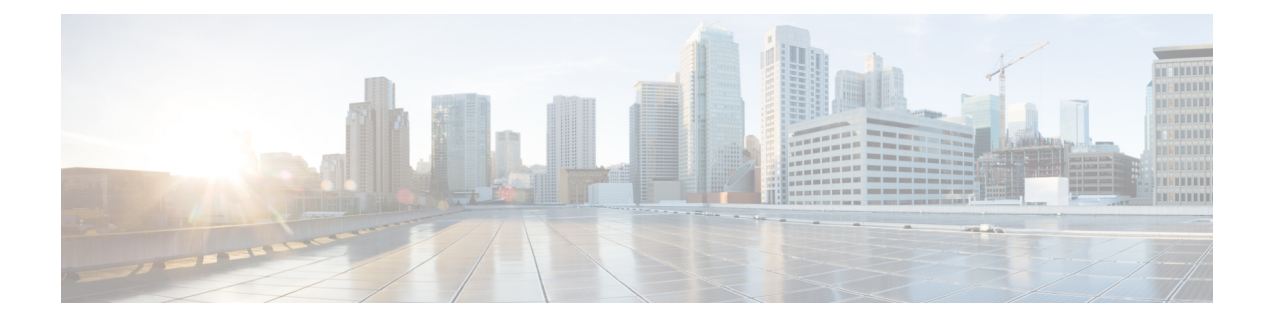

# **TCP Commands**

- service [tcp-keepalives-in,](#page-0-0) on page 1
- service [tcp-keepalives-out,](#page-1-0) on page 2
- service [tcp-small-servers,](#page-1-1) on page 2
- service [udp-small-servers,](#page-2-0) on page 3

## <span id="page-0-0"></span>**service tcp-keepalives-in**

To generate keepalive packets on idle incoming network connections (initiated by the remote host), use the **service tcp-keepalives-in**command in global configuration mode . To disable the keepalives, use the**no**form of this command.

**service tcp-keepalives-in no service tcp-keepalives-in**

**Syntax Description** This command has no arguments or keywords.

**Command Default** Disabled

**Command Modes** Global configuration

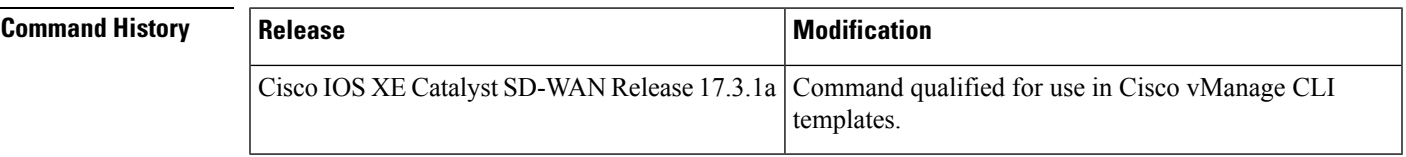

**Examples** In the following example, keepalives on incoming TCP connections are generated:

Device(config)# **service tcp-keepalives-in**

#### <span id="page-1-0"></span>**service tcp-keepalives-out**

To generate keepalive packets on idle outgoing network connections (initiated by a user), use the **service tcp-keepalives-out** command in global configuration mode . To disable the keepalives, use the **no**form of this command.

**service tcp-keepalives-out no service tcp-keepalives-out**

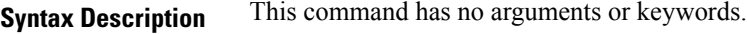

**Command Default** Disabled

**Command Modes** Global configuration

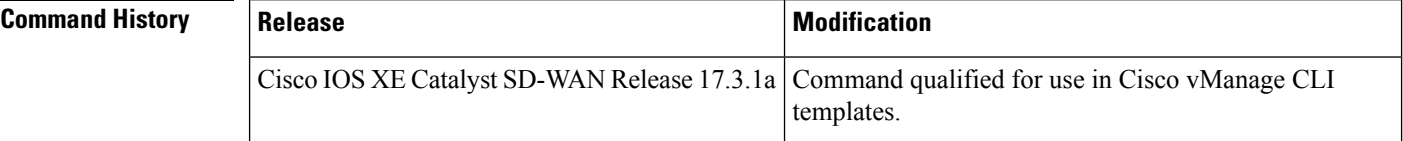

<span id="page-1-1"></span>**Examples** In the following example, keepalives on outgoing TCP connections are generated:

Device(config)# **service tcp-keepalives-out**

### **service tcp-small-servers**

To enable small TCP servers such as the Echo, use the **service tcp-small-servers** command in global configuration mode. To disable the TCP server, use the **no** form of this command.

**service tcp-small-servers no service tcp-small-servers**

**Command Default** TCP small servers are disabled.

**Command Modes** Global configuration (config)

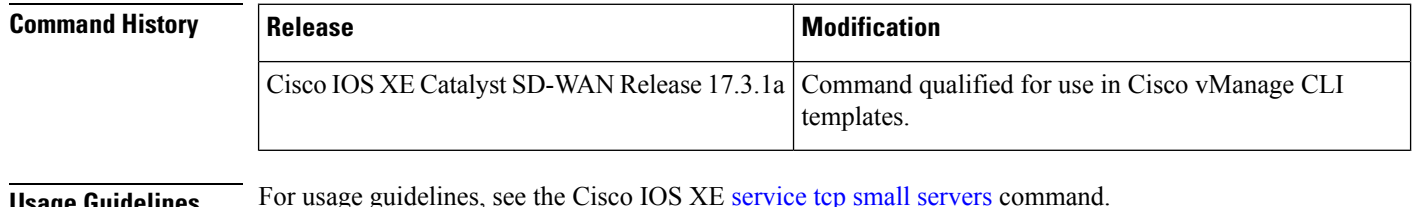

**Usage Guidelines** For usage guidelines, see the Cisco IOS XE service tcp small [servers](https://www.cisco.com/c/en/us/td/docs/ios-xml/ios/fundamentals/command/cf_command_ref/R_through_setup.html#wp2590195365) command.

**Examples** The following example shows how to enable small TCP servers:

Device(config)# **service tcp-small-servers**

## <span id="page-2-0"></span>**service udp-small-servers**

To enable small User Datagram Protocol (UDP) servers such as the Echo, use the **service udp-small-servers** command in global configuration mode. To disable the UDP server, use the **no** form of this command.

**service udp-small-servers no service udp-small-servers**

**Command Default** UDP small servers are disabled.

**Command Modes** Global configuration (config)

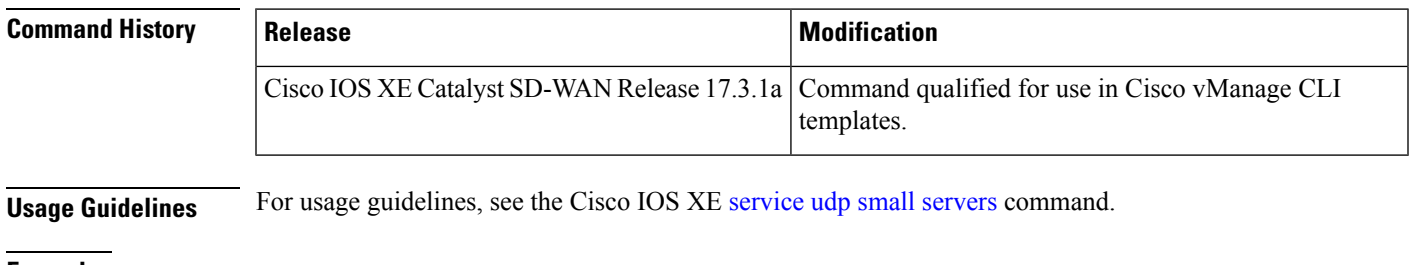

**Examples** The following example shows how to enable small UDP:

Router(config)# **service udp-small-servers**

 $\mathbf{l}$ 

٦